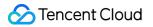

# TDMQ for RabbitMQ General References Product Documentation

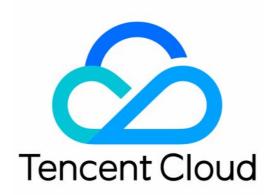

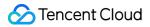

#### Copyright Notice

©2013-2024 Tencent Cloud. All rights reserved.

Copyright in this document is exclusively owned by Tencent Cloud. You must not reproduce, modify, copy or distribute in any way, in whole or in part, the contents of this document without Tencent Cloud's the prior written consent.

Trademark Notice

#### STencent Cloud

All trademarks associated with Tencent Cloud and its services are owned by Tencent Cloud Computing (Beijing) Company Limited and its affiliated companies. Trademarks of third parties referred to in this document are owned by their respective proprietors.

#### Service Statement

This document is intended to provide users with general information about Tencent Cloud's products and services only and does not form part of Tencent Cloud's terms and conditions. Tencent Cloud's products or services are subject to change. Specific products and services and the standards applicable to them are exclusively provided for in Tencent Cloud's applicable terms and conditions.

### Contents

General References

RabbitMQ Client API Description

## General References RabbitMQ Client API Description

Last updated : 2024-01-03 11:45:32

#### Below is the list of APIs supported by the RabbitMQ client:

| API                    | Description                                                                                                   |
|------------------------|----------------------------------------------------------------------------------------------------|
| exchangeDeclare        | Declares an exchange and creates one if it does not exist                                                     |
| exchangeDeclareNoWait  | Declares an exchange and creates one asynchronously if it does not exist                                      |
| exchangeDeclarePassive | Declares an exchange and reports an exception if it does not exist                                            |
| exchangeDelete         | Deletes an exchange                                                                                           |
| exchangeUnbindNoWait   | Unbinds asynchronously                                                                                        |
| queueDeclare           | Declares a queue and creates one if it does not exist                                                         |
| queueDeclareNoWait     | Declares a queue and creates one asynchronously if it does not exist                                          |
| queueDeclarePassive    | Declares a queue and reports an exception if it does not exist                                                |
| queueDelete            | Deletes a queue                                                                                               |
| queueBind              | Declares the binding between a queue and an exchange and binds them if they are not bound                     |
| queueBindNoWait        | Declares the binding between a queue and an exchange and binds them asynchronously if they are not bound      |
| queuePurge             | Resets the consumption offset to consume from the latest message (i.e., deleting messages in native RabbitMQ) |
| queueUnbind            | Unbinds                                                                                                    |
| queueUnbindNoWait      | Unbinds asynchronously                                                                                        |